# Class 5 BigQuery Elements of Databases

Sep 22, 2023

### Announcements

Midterm 1:

- Review session: Tues Oct. 3rd at 3pm
- Exam date: Fri Oct 6th at 2pm
- Exam location: WEL 1.316
- Exam will be done on paper. No laptops allowed.
- Closed book and notes. One cheat sheet allowed.

# Database Indexes  $\frac{2}{3}$

- **• Critical** for many databases
- At least one index per table
- DBA analyzes workload and chooses which indexes to create (no easy answers)
- Creating indexes can be an expensive operation

•

- They work "behind the scenes"
- Query optimizer decides which indexes to use during execution

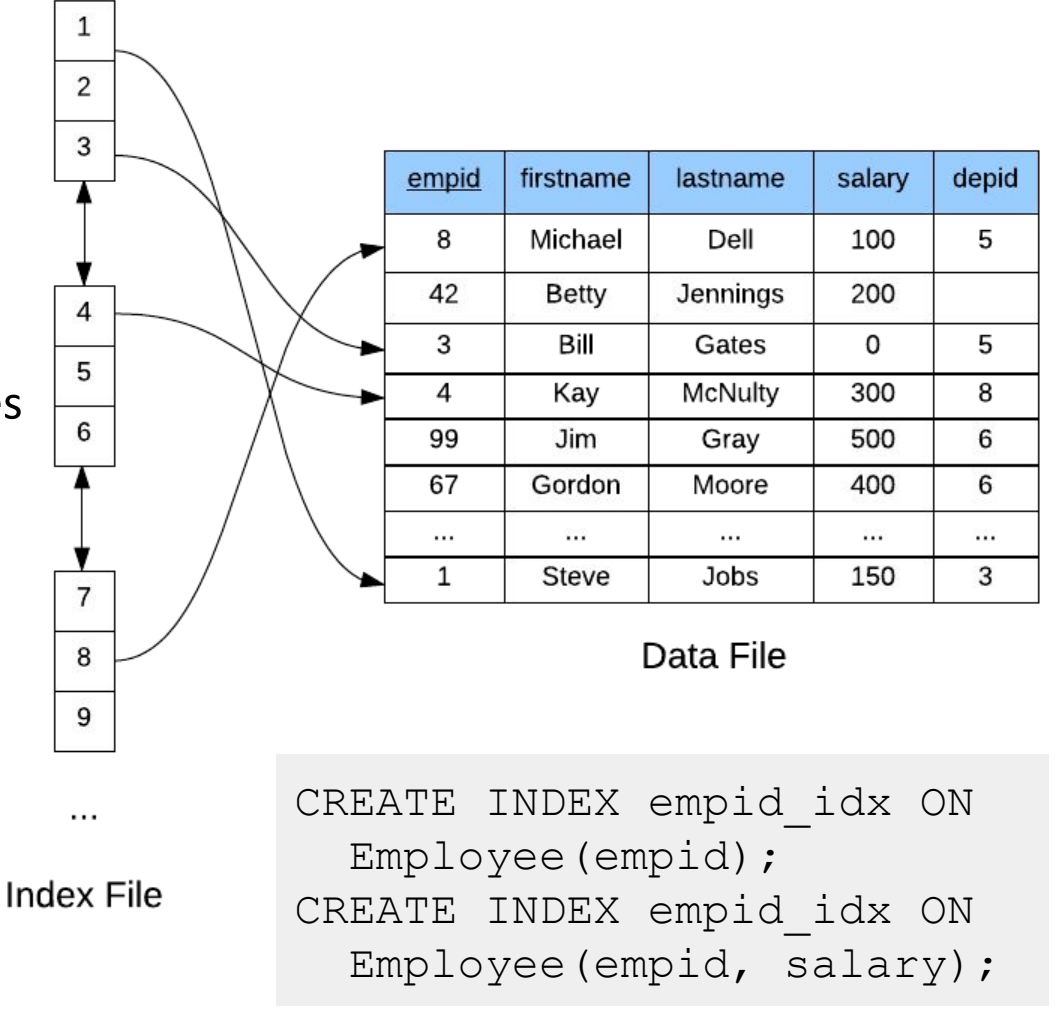

### B-Trees

- Standard index implementation in most database systems
- Designed to speed up equality and range queries (aka lookups)
- One tree node maps to one disk page (4KB 8KB)
- A node is packed with index entries (typically  $100+)$
- Index entry = (key, reference)
- High branching factor  $=$  references to child nodes (100+)
- Search speed  $\approx$  height of tree
- Height of tree is O(log *n*) where  $n =$  index keys

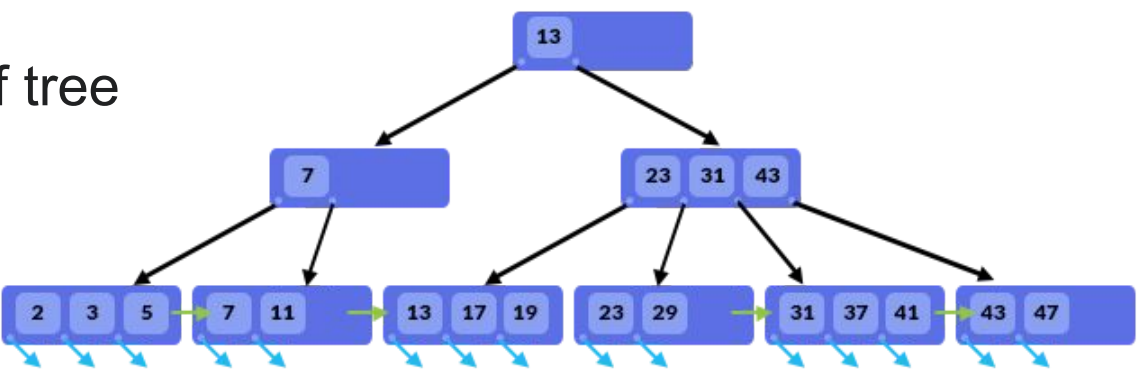

### Postgres Code Lab, Part 3

- Clone [snippets](https://github.com/cs327e-spring2022/snippets) repo
- Open [postgres idx notebook](https://github.com/cs327e-spring2022/snippets/blob/main/postgres-tx.ipynb)
- Generate an explain plan
- Use \timing
- Create an index to speed up a query

## Global Aggregate Queries

SELECT <aqqreqate function>  **[, <aggregate function>]** FROM <single table> [JOIN <single table> ON <join condition>] [WHERE <boolean condition>] ORDER BY <field(s) to sort

### Global Aggregate Queries

SELECT <aqqreqate function>  **[, <aggregate function>]** FROM <single table> [JOIN <single table> ON <join condition>] [WHERE <boolean condition>]

DER BY <field(s) to sort

![](_page_6_Figure_3.jpeg)

### Group By Queries

SELECT **<unaggregated field(s)>** FROM <single table> [JOIN <single table> ON <join condition>] [WHERE <boolean condition>]

**GROUP BY <unaggregated field(s)>**

![](_page_7_Figure_3.jpeg)

### Aggregate Group By Queries

SELECT **<unaggregated field(s)>, <aggregate function(s)>** FROM <single table> [JOIN <single table> ON <join condition>] [WHERE <boolean condition>] **GROUP BY <unaggregated field(s)> [HAVING <boolean condition>]** [ORDER BY <field(s) to sort on>]

### Aggregate Group By Queries

SELECT **<unaggregated field(s)>, <aggregate function(s)>** FROM <single table> [JOIN <single table> ON <join condition>] [WHERE <boolean condition>] **GROUP BY <unaggregated field(s)> [HAVING <boolean condition>]** [ORDER BY <field(s) to sort on>]

![](_page_9_Figure_2.jpeg)

### The semantics of COUNT()

SELECT **COUNT**(\*) FROM Employee

SELECT **COUNT**(department) FROM Employee

SELECT **DISTINCT** department FROM Employee

SELECT **COUNT**(**DISTINCT** department) FROM Employee

#### **Employee**

![](_page_10_Picture_49.jpeg)

# BigQuery Overview

- Data warehouse / analytics database service
- Distributed database system
- Optimized for large data (petabyte-scale)
- Data model: tables with optional nesting
- Query language: standard SQL
- Data Types:
	- Primitive: BOOL, BYTES, FLOAT64, INT64, NUMERIC, STRING
	- Temporal: DATE, DATETIME, TIME, TIMESTAMP
	- Geospatial: GEOGRAPHY
	- Complex: ARRAY, STRUCT
- No provisioning needed, easy to use
- Not an operational database, no referential integrity

### Nested Columns

![](_page_12_Figure_1.jpeg)

### BQ Architecture\*

![](_page_13_Figure_1.jpeg)

\* Very approximate

### Resource Model

![](_page_14_Figure_1.jpeg)

# BigQuery Code Lab

- Clone [snippets](https://github.com/cs327e-fall2023/snippets) repo
- Open [bigquery notebook](https://github.com/cs327e-fall2023/snippets/blob/main/bigquery.ipynb)
- Create college dataset
- Populate college tables
- Explore the data
- Write aggregate queries

### Exercise 1: Group-by queries

*For each class in the database, obtain the number of students taking the class.* 

*Return the cno for the class along with its enrollment count.* 

*Sort the results by enrollment in descending order.*

**Database Schema:** Student(sid, fname, lname, dob, status) Class(cno, cname, credits) Instructor(tid, name, dept) Takes(sid, cno, grade) Teaches(tid, cno)

### Exercise 2: Group-by queries

*For each class in the database which has at least two students enrolled, how many students are taking the class?* 

*Return the cno for the class along with its enrollment count.* 

*Sort the results by enrollment in descending order.*

**Database Schema:** Student(sid, fname, lname, dob, status) Class(cno, cname, credits) Instructor(tid, name, dept) Takes(sid, cno, grade) Teaches(tid, cno)

## Project 4: explore K-12 enrollment data

#### [Assignment sheet](https://www.cs.utexas.edu/~scohen/projects/project-4.pdf)

- Open [project4 notebook](https://github.com/cs327e-fall2023/snippets/blob/main/project4.ipynb)
- Run starter code:
	- Create and populate tables
	- Explore the data
	- Write aggregate query
	- Create database view
	- Created data visualization

![](_page_18_Figure_9.jpeg)